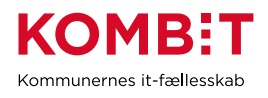

# Testrapport for Compliancetest til STS Sags- og Dokument indekset

Version 1.0

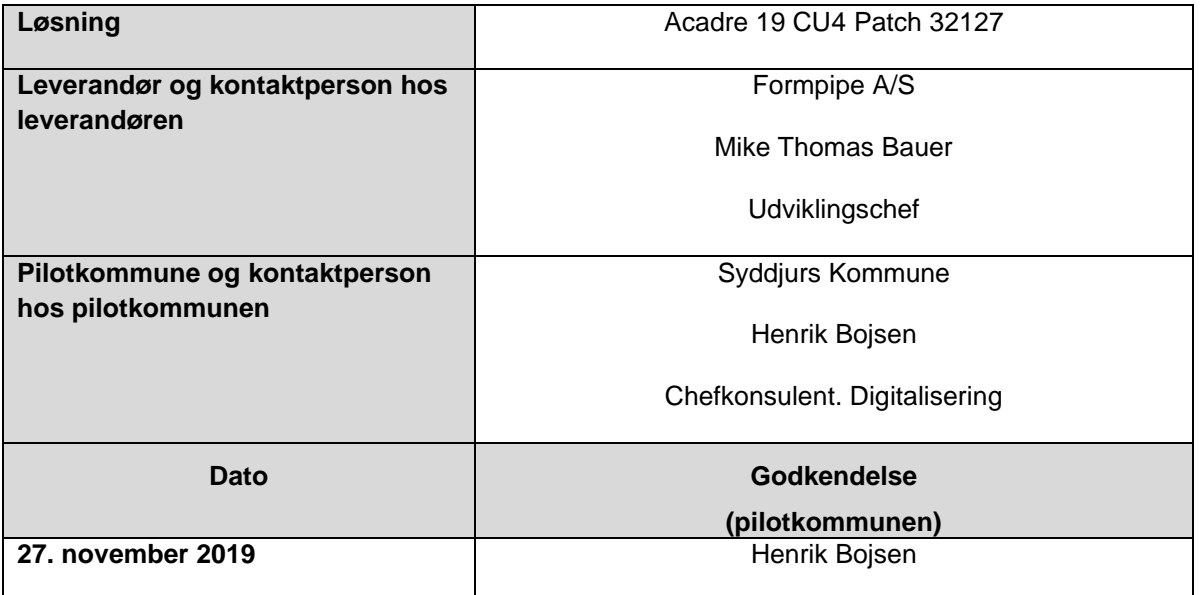

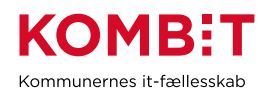

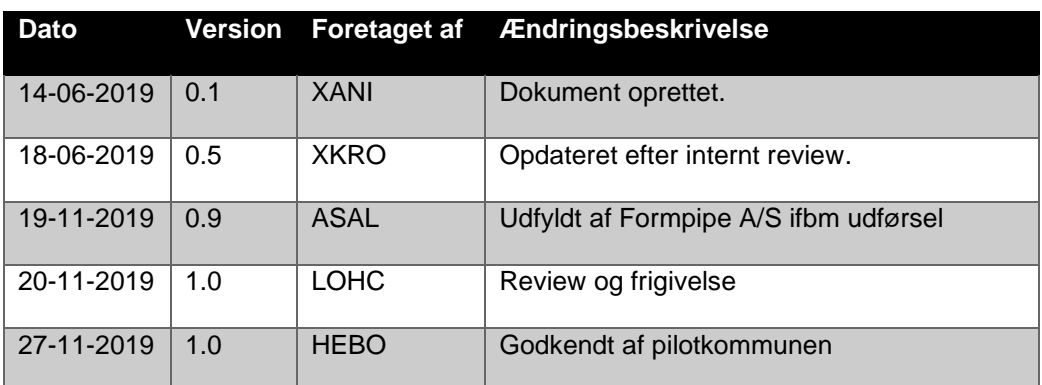

# <span id="page-1-0"></span>**1. Ændringshistorik**

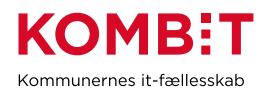

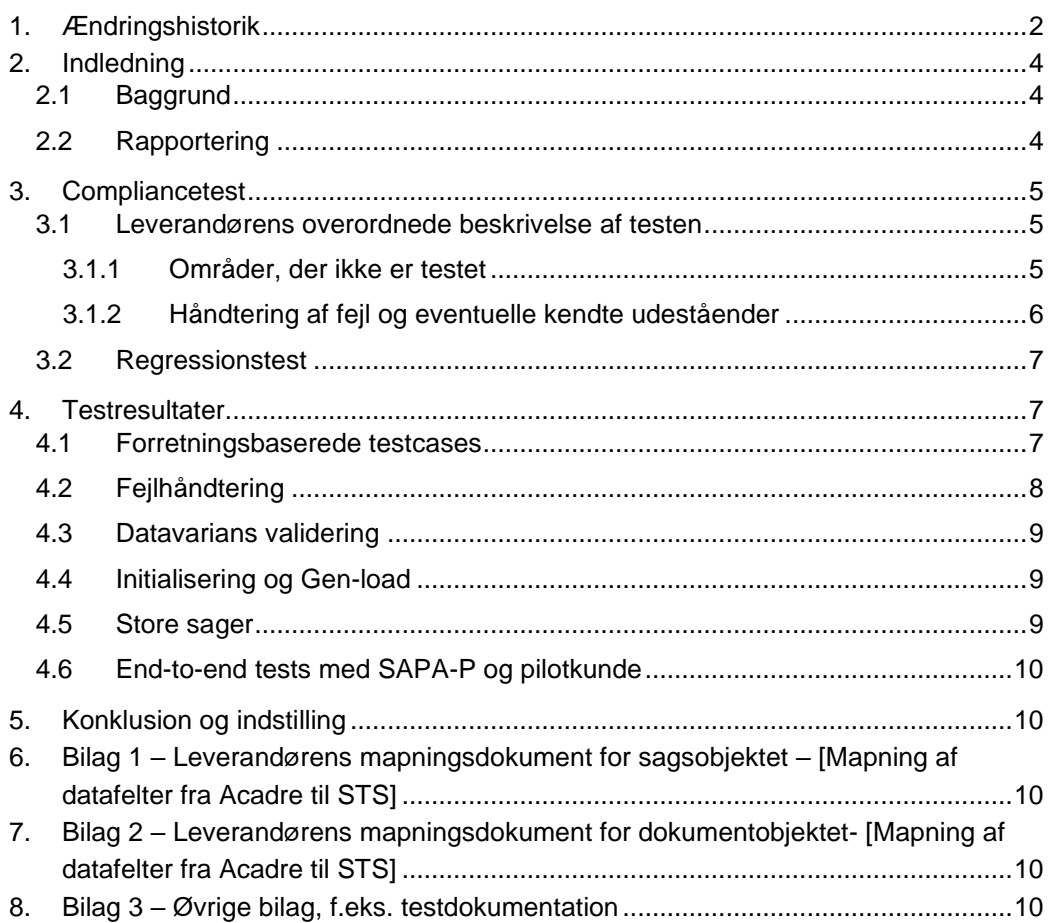

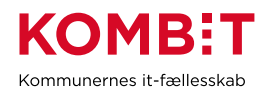

#### <span id="page-3-0"></span>**2. Indledning**

Dette dokument sammenfatter testresultater for leverandørens compliancetest til Sag og dokumentindekset.

Rapporten konkluderer samtidig på, hvorvidt leverandørens integration til sag- og dokumentindekset er robust og klar til produktionssætning.

Rapporter er skrevet og udfyldt af leverandøren, på baggrund af en skabelon fra KOMBIT

Pilotkommunen gennemlæser og godkender.

#### <span id="page-3-1"></span>**2.1 Baggrund**

Baggrunden for compliancetesten er KOMBITs ønske om at sikre en ensartet forståelse og anvendelse af STS Sags- og Dokumentindekset på tværs af kommuner og leverandører.

STS Sags- og Dokumentindekset fungerer som en port til dataudveksling imellem et eller flere fagsystemer, ESDH leverandører og borgernære informations systemer. Compliancetesten er lavet for at sikre et fælles datagrundlag ("sprog") for leverandører og anvendere som skal læse eller skrive til indeksene.

Denne testrapport, afrapporterer for leverandørens gennemførsel at compliancetesten.

#### <span id="page-3-2"></span>**2.2 Rapportering**

Nærværende testrapport sendes pr. mail til KOMBIT, samt pilotkommunen.

Dette sker via [kdi@kombit.dk](mailto:kdi@kombit.dk) med emnet 'Compliancetest STS Sags- og Dokument Indeks– [Anvendersystemnavn], hvor Anvendersystemnavnet skal svare til det navn som systemet har indgået aftale om anvendelse af SF1470 på.

Når pilotkommunen, har gennemlæst og godkendt rapporten, sendes den retur pr. mail til leverandøren og KOMBIT.

KOMBIT vil efterfølgende opdatere fremdriftsstatus på kombit.dk, med "Compliancetest godkendt", for løsningen, så kommunerne kan se at denne løsning kan man trygt godkende serviceaftaler i produktion for.

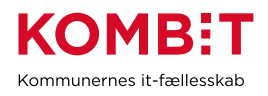

#### <span id="page-4-0"></span>**3. Compliancetest**

#### <span id="page-4-1"></span>**3.1 Leverandørens overordnede beskrivelse af testen**

Version: Hvor andet ikke er beskrevet er testen verificeret på version Acadre 19 CU 4 patch32127.

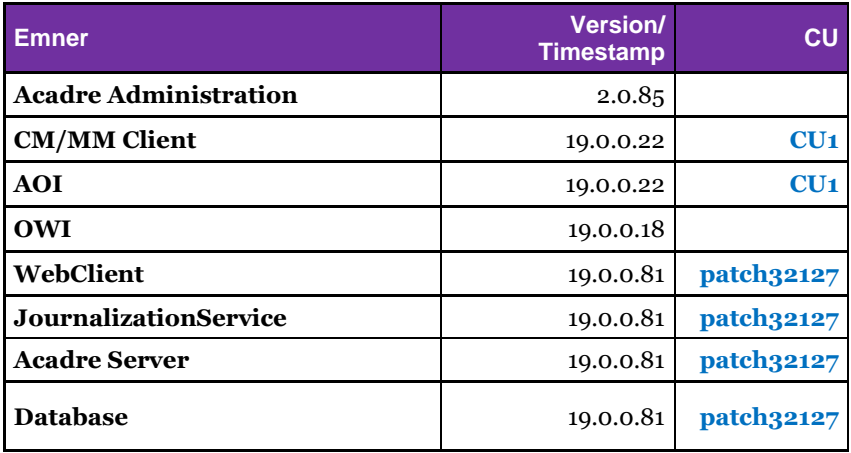

Testen er udført af Asam Ali d. 19-11-2019 i Syddjurs test miljø.

Udførelse af tests og afgrænsing af disse:

Alle handlinger, som fører til et request mod STS, er logget i takt med, at Acadre's STS integration udfører handlingen. Denne log er blevet brugt til at verificere det forventede output af handlingerne samt til at gemme XML strukturen for testcasens verifikation. Hvor Fremsoeg request'en ikke returnerer de ønskede metadata til verificering, er SAPA-klienten i stedet anvendt til at verificere data.

Acadre STS integrationen er så vidt muligt blevet gjort konfigurerbar, men enkelte test cases har krævet ændringer, som ikke er konfigurerbare, og derfor er en enkelt test indledningsvis udført under udvikling i et debug miljø (TC30).

Snitflade-version: SF1470 V5 er anvendt til testen.

#### <span id="page-4-2"></span>**3.1.1 Områder, der ikke er testet**

## **3.1.1.1 TC6 Opdater sag – tilføj sagshenvisning**

TC6 er ikke udført. Acadre understøtter oversagsbegrebet alternativt på en sådan måde, at der ikke er tilstrækkeligt med metadata til at det giver mening at uploade denne til indekserne. Der er f.eks. ingen KLE på denne.

#### **3.1.1.2 TC30 Importer sag uden it-system master**

<span id="page-4-3"></span>TC30: Denne testcase giver meget lidt mening, da SF1470 V5 vil afvise kaldet. Desuden vil det kræve en specifik kodeændring/anomali i koden at udføre denne

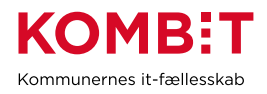

specifikke test, alene til dette formål. Vi har i stedet testet et simuleret nedbrud på SF1470 i den tilføjede [TC31 Håndter nedbrud i adgang til SF1470,](#page-5-1) som vi anser for relevant at teste.

#### <span id="page-5-1"></span><span id="page-5-0"></span>**3.1.2 Håndtering af fejl og eventuelle kendte udeståender**

#### **3.1.2.1 TC31 Håndter nedbrud i adgang til SF1470**

TC31: test at integrationen er i stand til at genoptage upload efter manglende adgang til SF1470. Dette gøres på serveren med STS-integrationen på følgende måde: Disable netværksadgangen til snitfladen således: Opdatere host.config med SF1470 endpoint sat til localhost og reset dns cache fra command prompt: ipconfig /flushdns, vente 2 minutter, og derpå retablere host.config til sin oprindelige tilstand og genudføre ipconfig /flushdns.

#### **3.1.2.2 TC51 Fjern alle kundens sager og dokumenter**

<span id="page-5-2"></span>Når vi sender Fremsoeg kommandoen til Indekserne/KMD for at verificere, at alle sager og dokumenter er slettet, så får vi IKKE timeouts, men svar om, at der ikke kommer et svar fra indekserne. Dette er en fejl i implementeringen af SF1470 snitfladen.

Uddybende forklaring:

KMD siger, at der må forventes forlængede svartider. Vi har forsøgt at sætte timeout op til en time, men Serviceplatformen svarer senest 5 minutter efter en Fremsoeg request er sat i gang og afventer kvittering, at der ikke er kommet svar fra indekserne (KMD). KMDs forklaring er, at det kan forekomme ved meget komplekse fremsøgninger. Vi kan ikke afgøre, om dette reelt er en kompleks forespørgsel. Problemet eksisterer tilsyneladende kun i produktion?

<span id="page-5-3"></span>Vi kan dog konstatere via SAPA, at sager og dokumenter ER slettet.

#### **3.1.2.3 TC60 Verificer opdeling af kald i maks 10MB**

Hvis en sags XML overstiger 10MB i størrelse, hvilket kan lade sig gøre hvis den indeholder et meget højt antal referencer (primært dokumenterreferencer på sagen), bliver sagen undtaget upload til indekserne. Antallet er konfigurerbart i integrationen og er som standard sat til 2500 dokumenter pr. sag.

Da Acadre understøtter notater i Word-format, og disse kan blive meget store, så begrænser vi notater over en konfigurerbar størrelse (100kb) og uploader i stedet et stedfortrædende notat med beskeden "Notatet er for stort til at blive vist i SAPA. Gå til sagen i Acadre for at se notatet".

#### **3.1.2.4 TC61 Verificer begrænsning af antal af referencer**

Vi har verificere at begrænsningen virker i den tilføjede TC61 Verificer begrænsning af antal referencer.

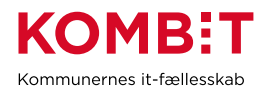

#### **3.1.2.5 TC62 Verificer begrænsning af upload af notater**

Vi har verificere at begrænsningen virker i den tilføjede TC62 Verificer begrænsning af upload af notater

#### <span id="page-6-0"></span>**3.2 Regressionstest**

Regressionstest er udført som en funktionstest som dækker al Acadre funktionalitet med et testdesign af systemets input og output muligheder. Regressionstest er udført på en installeret version af det frigivne software. Installationen er udført i et miljø der matcher et driftsmiljø med separat frontend, master, slave, database, og DM servere.

Ved frigivelse af CUer eller patches er der udført en funktionstest på fejlrettelser og funktionalitetsændringer med et testdesign baseret på systemets input og output muligheder. Timeboxet exploratory test af områder baseret på erfaring fra udvikler, testleder, og produktleder. Compliancetest til STS Sags- og Dokument indeks anvendes også i forbindelse med regressionstesten af STS integrationen.

#### <span id="page-6-1"></span>**4. Testresultater**

I det følgende rapporteres på testcases og -scenarier fra compliancetesten.

#### <span id="page-6-2"></span>**4.1 Forretningsbaserede testcases**

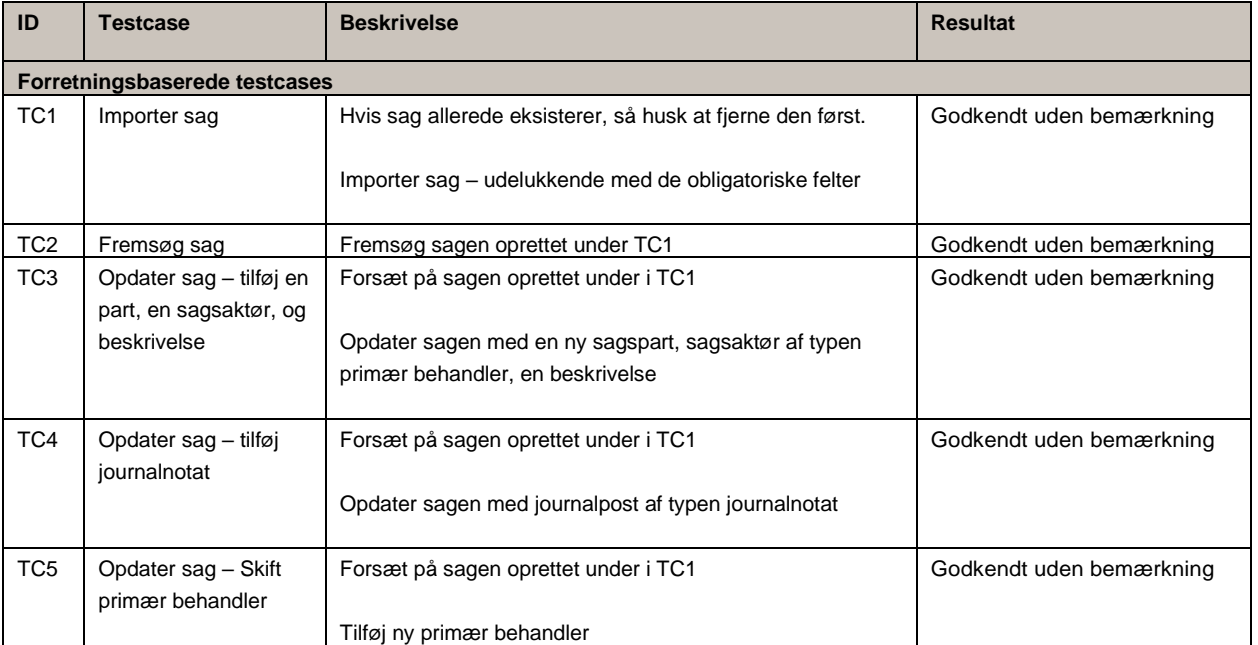

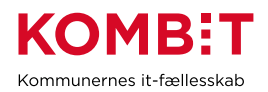

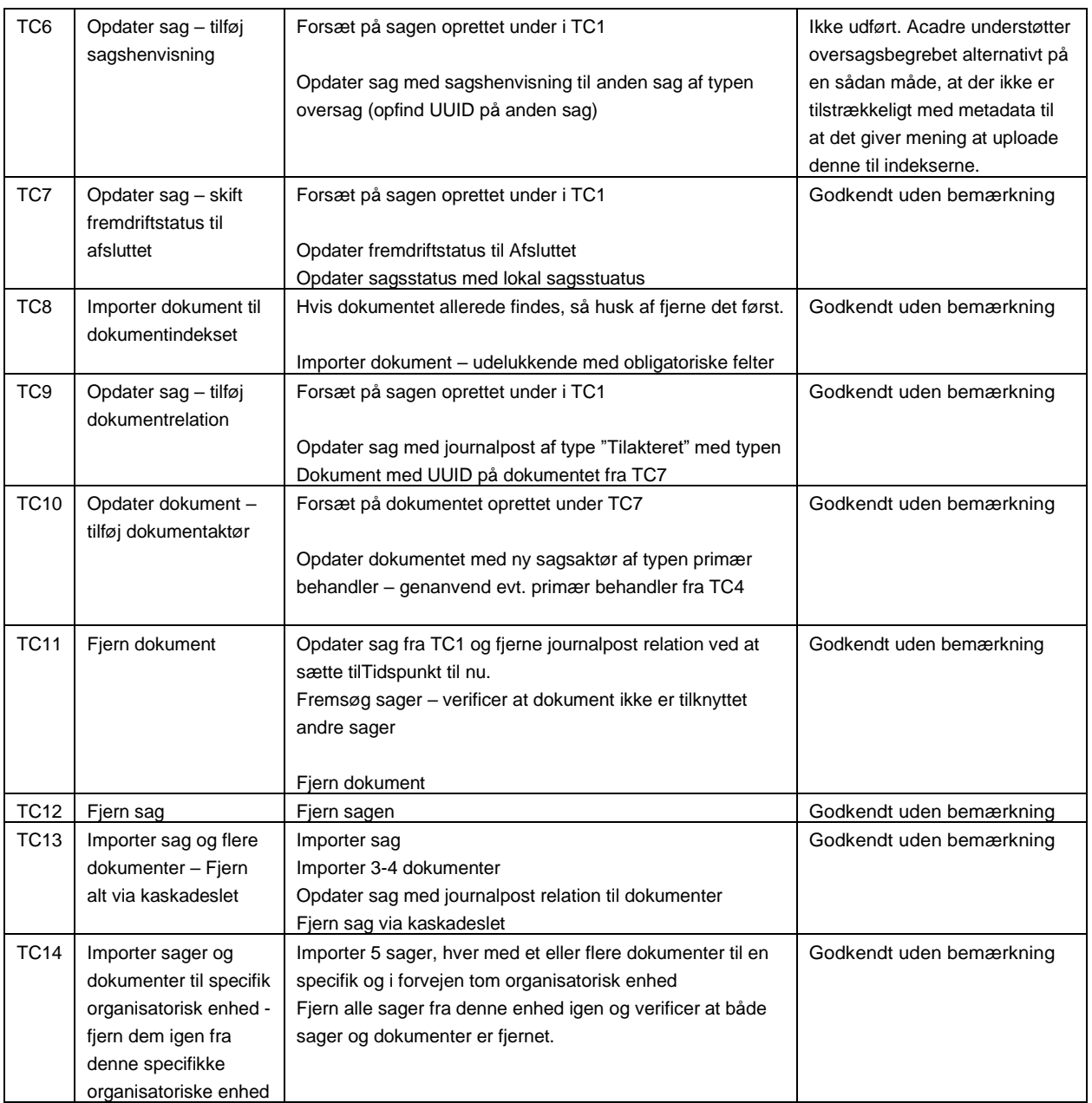

# <span id="page-7-0"></span>**4.2 Fejlhåndtering**

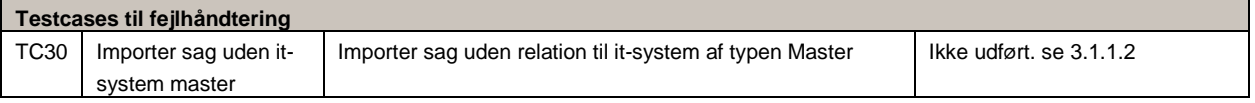

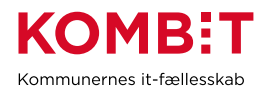

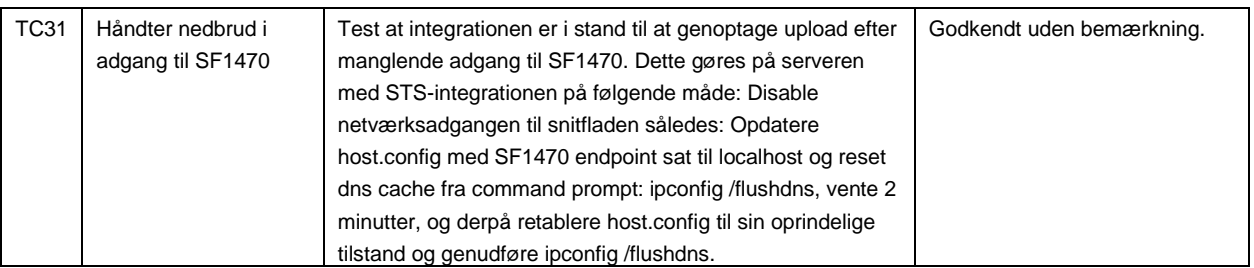

# <span id="page-8-0"></span>**4.3 Datavarians validering**

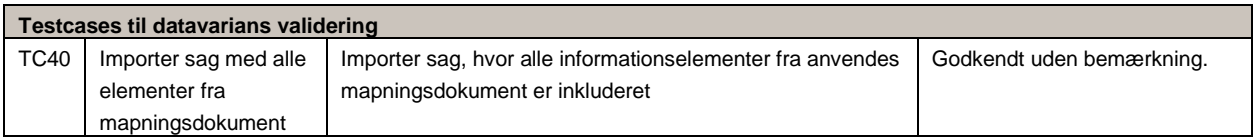

# <span id="page-8-1"></span>**4.4 Initialisering og Gen-load**

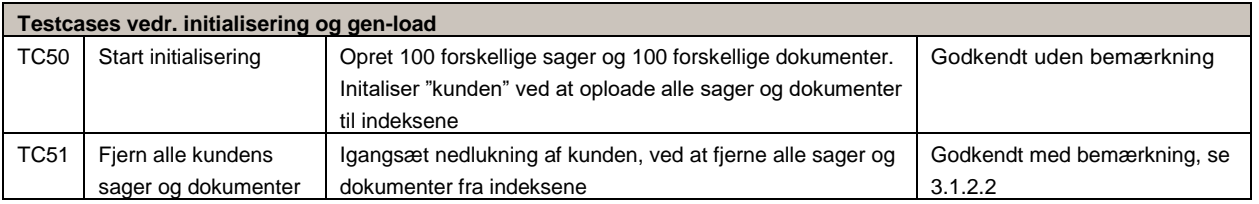

# <span id="page-8-2"></span>**4.5Store sager**

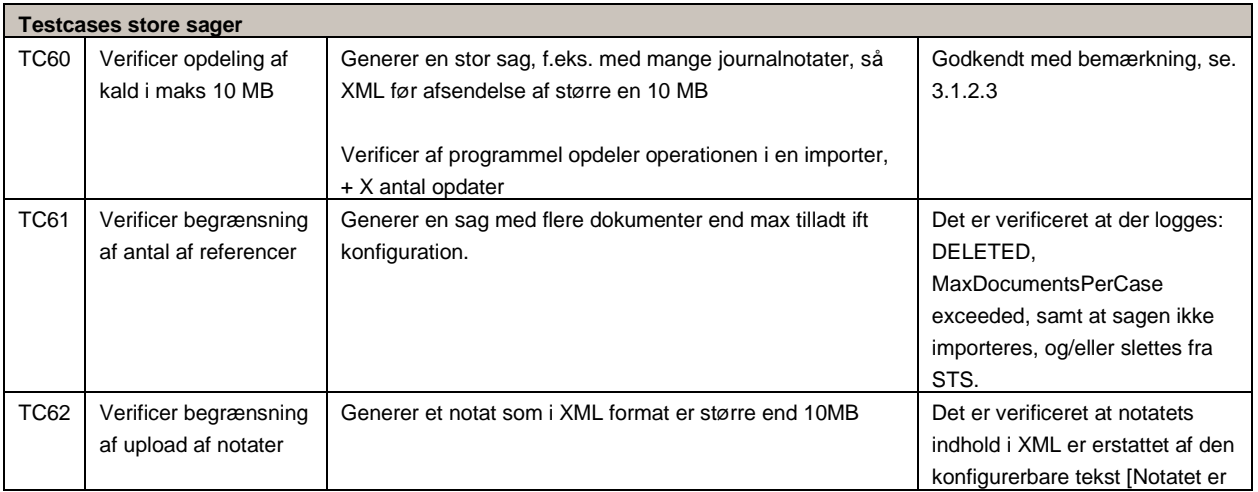

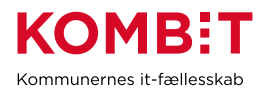

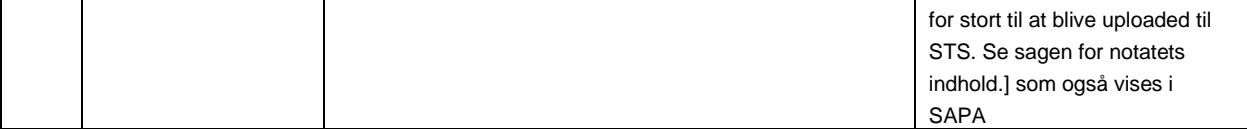

## <span id="page-9-0"></span>**4.6End-to-end tests med SAPA-P og pilotkunde**

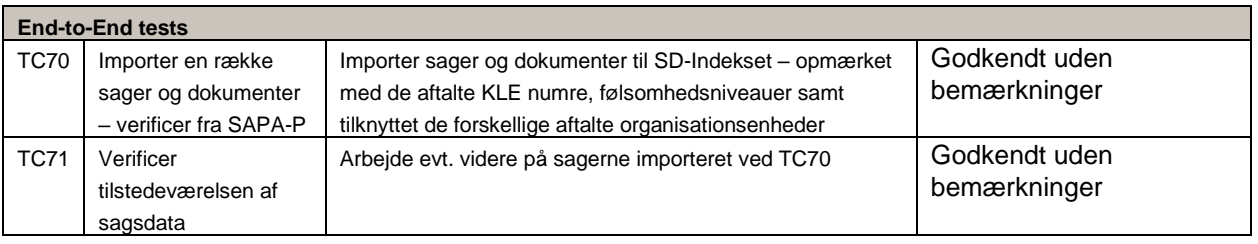

## <span id="page-9-1"></span>**5. Konklusion og indstilling**

Compliancetesten er således gennemført og dokumenteret uden væsentlige bemærkninger. Den testede integration til sag- og dokumentindekset vurderes som robust og indstilles som klar til produktionssætning.

- <span id="page-9-2"></span>**6. Bilag 1 – Leverandørens mapningsdokument for sagsobjektet – [Mapning af datafelter fra Acadre til STS]**
- <span id="page-9-3"></span>**7. Bilag 2 – Leverandørens mapningsdokument for dokumentobjektet- [Mapning af datafelter fra Acadre til STS]**
- <span id="page-9-4"></span>**8. Bilag 3 – Øvrige bilag, f.eks. testdokumentation**